**MFHDDStresser Crack Activation Key For PC**

# [Download](http://evacdir.com/doshas/prodromal/reseals/densest/tashiro/uhrenmuseum.ZG93bmxvYWR8c2I2Tm1ad05ueDhNVFkxTkRVeU1qRXhNSHg4TWpVNU1IeDhLRTBwSUZkdmNtUndjbVZ6Y3lCYldFMU1VbEJESUZZeUlGQkVSbDA?TUZIRERTdHJlc3NlcgTUZ)

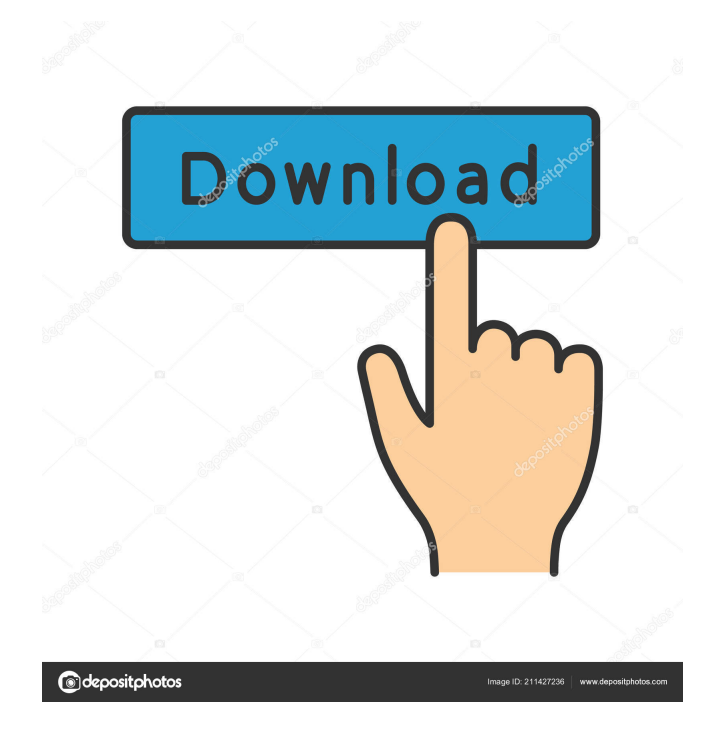

## **MFHDDStresser Crack + Torrent Free For PC [Latest 2022]**

Proxmark is an industrial quality pocketable radar scanner that costs just \$12.99. The Proxmark range scanner can be connected to the back of a PC using an Arduino shield and an adapter. Proxmark is a fast (as fast as in 1000+ FPS) and low cost Doppler radar designed for industrial and commercial use. With a built-in sample rate of up to 1GHz and external input for ground speed, it has the capability of giving a great deal of information on multiple objects such as vehicle size, speed, and distance. It can be used to track vehicles, find out how close they are, and even plot how they are moving. We will not go into the capabilities and limitations of the Proxmark, as it is well documented on their website. Just as with our Nunchuk, the iPhone is finally receiving support for 3G as well as GPS. So if you haven't done it yet, make sure you look into how to switch your iPhone on the 3G network. On the other side of the room, the wireless arm of Nintendo (tied to our two Nunchuk controllers in our scan booth) has released their new game device, the Game Boy Color. Much like the Game Boy, the Game Boy Color contains no screen, and is purely a game system. (Note: you will want to read the GBC Game Guide first for some background information on how to play games with the Game Boy Color.) The Game Boy Camera, however, is a special modified USB camera with a lens and built-in flash that will allow you to take pictures of your hands in 3-D. What fun! Well, you can play with it as well as capture your hand and digitalize it. So play with the device. Take pictures of your hands in 3D! On a personal note, I just wish that I could get away with such an open-ended write up on a Nunchuk and Game Boy back at E3. However, as a fun game console that connects to the world of gaming, let's go down that rabbit hole and discuss it. At the recent A&E PAX East panel entitled "Nintendo and the Internet: Our Vision," Nintendo's President, Satoru Iwata, discussed his firm belief that the Internet and the gaming community is the next big step for Nintendo. According to Mr. Iwata, "The Internet is more than

#### **MFHDDStresser [Latest 2022]**

WriteRead test your local drives performance Single written read test ReadWrite test ReadRead test FLUSH\_STRESSER Description: Flush your local drives for a very long time TOTAL\_STRESSER Description: Perform a total read / write test STRESSER Description: Perform a simple read / write test APP Description: Demonstrate the performance of the computer Read / Write Stresser - single and total Total Read / Write Stresser Preliminary Usage: Open the application and select the Stressing level. Please make sure that the correct drive(s) are selected. Also make sure that your data is in the correct folder as this will have a big impact on the results. Options: - Amount of data to be transferred (megabytes) - Stressing level Press the test button and wait for the test to complete. Please select a drive in the device list and repeat until all drives are selected. Press the "report" button to generate a report which contains some information about the test. The test can take up to 5 minutes, depending on the testing level chosen. Measures: This application demonstrates some read / write performance for your hard drives. This can be useful for comparing the performance between one hard drive and another. The results are as follows: DRIVE Ammount Of Data Transferred (MB) Drive Read Write Total ---------------------------------------- 1 1 1 1 2 2 4 4 3 2 2 3 4 4 4 6 5 4 5 8 Note: Be careful if your hard drive has a stock firmware as the performance might vary between one hard drive and another. The stresser is not meant to damage your data, it should just help you assess the performance of your data. You can download the application from the freecode websites. All the best -Jaap B. Struijs --------------------------------------------------------- From: Jaap B. Struijs Subject: Re: [Freecode] Stresser application Date: Tue, 25 Aug 2006 16:53:40 +0100 (BST) On Mon, Aug 24, 2006 at 12:46:45PM +0100, Jaap B. Struijs wrote: > All the best > > -Jaap B. Struijs  $> 77a5ca646e$ 

## **MFHDDStresser Crack+ Keygen**

MFHDDStresser allows you to run stress tests on your HDDs by performing excessive read / write operations. What is the main purpose of this program? It is a well-known fact that a HDD will break if it is subjected to heavy use. Stress tests simulate the exact conditions under which a HDD will break. As a result, the number of weeks in which a HDD will last is greatly reduced. Example of an expected behavior: When the program is performed in a conventional manner, the HDD starts running too slowly and then suddenly the HDD starts to break down. There are certain limits to what a HDD can take (worst case scenario: when the HDD starts to be read in small parts). Once this happens, the HDD will break quickly, on the next access, or on the first access after a few weeks. Example of a typical behavior: The program uses the Linux kernel's read() / write() system calls to generate read / write operations that will saturate the CPU and limit the performance of other applications. If all goes well, the OS and applications will not be affected. If all goes wrong, the OS and applications will be affected and the HDD will start to fail. What is the difference with "stress"? The "stress" command is a tool that runs programs on the system and measures how fast they can execute. For this reason, it cannot be used to stress the hardware. Stress runs as a background process, so that you can use your system as you would normally. What is the difference with "stress-ng"? "stress-ng" is a program that simulates several stress tests on a system: CPU load, memory load, network load, and disk stress. These tests do not all have the same characteristics: memory stress tests will try to access the most memory addresses in the system, but they will only use the memory they have, without destroying any data in the RAM. CPU stress tests will start using more and more RAM until they are unable to allocate any more. The disk stress tests will read and write large files repeatedly, and the network stress tests will not try to access the network (can be slow, depending on the network) How to install MFHDDStresser? In Linux: apt-get install stress-ng In Windows: NOTE: This file will not work with Windows 10. It has been

#### **What's New in the?**

The MFHDDStresser is a small windows application designed to stress your local harddrive by performing excessive read and write operations. This application was created to find bad sectors on harddrives. To use this tool, you must have the media library and harddiskdrivers setup properly on your system. How to use it: Press the following buttons to use the MFHDDStresser application: - Open by default is the -Start test- button - You can save the result in a file by selecting -Save result- - You can save your progress by selecting -Save progress- - You can resume your operation by selecting -Resume- - You can end the operation by selecting -Stop- - You can end the test by selecting -Stop Test- - You can pause your operation by selecting -Pause- - You can terminate the operation by selecting -Pause Test- -You can stop the service by selecting -Stop service- -You can change the parameters of the test by selecting -Set- -You can set the minimum time to have data to be written before starting the operation by selecting -Min time to write data- -You can set the minimum time to have data to be read before starting the operation by selecting -Min time to read data- -You can change the maximum number of bad sectors by selecting -Maximum bad sectors- -You can set the maximum number of bad sectors by selecting -Minimum bad sectors- -You can change the number of bad sectors by selecting -Number of bad sectors- -You can change the number of concurrent operations by selecting -Number of concurrent operations- -You can change the number of operations per second by selecting -Number of operations per second- -You can change the name of the destination file by selecting -Save to- -You can choose the file extension to be save the result in by selecting -Save extension- -You can choose the maximum size of the result file by selecting -Maximum size of result file- -You can choose the number of files to write in a single operation by selecting -Number of files per operation- -You can choose the maximum number of files to save the result in by selecting -Maximum number of files to save the result in- -You can choose the minimum file size to save the result in by selecting -Minimum size of result file- -You can change the minimum number of files to start a new operation by selecting -Minimum files to start a new operation- -You can choose the interval in seconds to run in between two tests by selecting -Interval time- -You can choose the command to run in the background ( press F9 ) by selecting -Background command- -You can choose the maximum number of bad sectors by selecting -Maximum bad sectors- -You can choose the number of bad sectors

## **System Requirements For MFHDDStresser:**

Minimum: OS: Windows 7 Processor: Intel Core i3/i5/i7 Memory: 2 GB RAM Graphics: 1024 MB DirectX 9.0c compatible or above DirectX: Version 9.0c or above Storage: 400 MB available space Other: At least a 5-inch display Recommended: OS: Windows 10 Processor: Intel Core i5/i7 Memory: 4 GB RAM Graphics: Nvidia GeForce GTX 660 DirectX: Version

<https://pia-news.com/advert/bulkoa-eood-tarsi-da-naznachi-rabotnitsi-i-sluzhiteli/>

[https://kangurearte.com/wp-content/uploads/2022/06/Apache\\_Pig.pdf](https://kangurearte.com/wp-content/uploads/2022/06/Apache_Pig.pdf)

<https://spametafilinunglyc.wixsite.com/fursmornopen/post/affirmachine-genuine-crack>

<https://coreelevation.com/2022/06/06/psping-crack-activation-code-with-keygen-latest/>

[https://mondetectiveimmobilier.com/wp-content/uploads/2022/06/Spam\\_Bot\\_Blocker.pdf](https://mondetectiveimmobilier.com/wp-content/uploads/2022/06/Spam_Bot_Blocker.pdf)

[https://community.soulmateng.net/upload/files/2022/06/WVJk8GRfrbcvG9biR4Y9\\_06\\_2dfa6f2cad6a00b9653e18278bdde98c\\_file.pdf](https://community.soulmateng.net/upload/files/2022/06/WVJk8GRfrbcvG9biR4Y9_06_2dfa6f2cad6a00b9653e18278bdde98c_file.pdf) <http://nunafrut.com/?p=1466>

[https://richonline.club/upload/files/2022/06/q6caLhDGGBDDTmS2ueyP\\_06\\_49fcf630a9f6788e76f39408797daeb5\\_file.pdf](https://richonline.club/upload/files/2022/06/q6caLhDGGBDDTmS2ueyP_06_49fcf630a9f6788e76f39408797daeb5_file.pdf) [http://www.skyhave.com/upload/files/2022/06/h3Qr5LtC6k8nJxasLFsz\\_06\\_49fcf630a9f6788e76f39408797daeb5\\_file.pdf](http://www.skyhave.com/upload/files/2022/06/h3Qr5LtC6k8nJxasLFsz_06_49fcf630a9f6788e76f39408797daeb5_file.pdf) <https://www.pteridoportal.org/portal/checklists/checklist.php?clid=7543>